# **Grundzustand und erster angeregter Zustand des Heliumatoms**

**Studienprojekt Molekül- und Festkörperphysik**

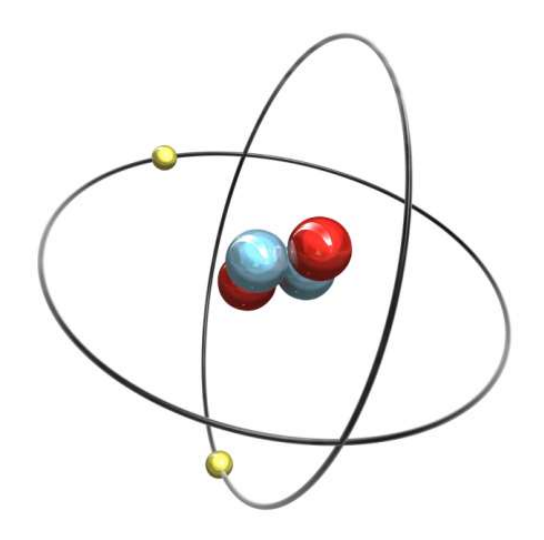

Manuel Zingl 0830433 WS 2010/2011

# **1 Einleitung**

Helium (in stabiler Form) setzt sich aus zwei Protonen, ein oder zwei Neutronen und zwei Elektronen zusammen und stellt das einfachste Zwei-Elektronen-System dar. Das Energieniveauschema (Termschema) von Helium unterteilt sich einerseits in das Singulett-Termsystem (Gesamtspin  $S = 0$ ) und andererseits in das Triplett-Termsystem (Gesamt $spin S = 1$ , welche voneinander unabhängig sind. Ursprunglich glaubte man, dass es sich hierbei um zwei verschiedene Sorten von Helium handelt, wodurch die Bezeichnungen Parahelium und Orthohelium entstanden. Diese beiden Termsysteme besitzen unterschiedliche Energien, wobei sich die Differenz aus der elektrostatischen Wechselwirkung der beiden Elektronen – auch Spin-Spin Wechselwirkung genannt – ergibt. Weiters stellt sich heraus, dass die Terme im Triplettsystem in drei Energieterme aufspalten, da der Elektronenspin drei verschiedene Orientierungsmöglichkeiten besitzt. Diese Spin-Bahn Wechselwirkung soll aber in dieser Arbeit nicht betrachtet werden.

## **2 Konstruktion der Wellenfunktion**

Grundsätzlich werden alle energetischen Zustände vollständig durch den Hamiltonoperator H beschrieben.

$$
H = \underbrace{-\frac{\hbar}{2m} \left( \nabla_1^2 + \nabla_2^2 \right)}_{\text{kinetische Terme}} - \underbrace{\frac{2e^2}{4\pi\epsilon_0 |\vec{r}_1|} - \frac{2e^2}{4\pi\epsilon_0 |\vec{r}_2|}}_{\text{Elekt.-Kern WW}} + \underbrace{\frac{e^2}{4\pi\epsilon_0 |\vec{r}_1 - \vec{r}_2|}}_{\text{Elekt.-Elekt. WW}}
$$
(1)

Da sich für diesen Hamiltonoperator keine analytische Lösung der Schrödingergleichung *Hψ* = *Eψ* finden lässt, vernachlässigt man den Elektron-Elektron Wechselwirkungsterm und verwendet für die Gesamtwellenfunktion einen Produktansatz.

<span id="page-1-0"></span>
$$
\psi_{SM}(\vec{r}_1,\vec{r}_2) = \psi(\vec{r}_1)\,\psi(\vec{r}_2)\,|SM\rangle
$$

Dabei stehen  $\psi(\vec{r}_1)$  und  $\psi(\vec{r}_2)$  jeweils für die Ortswellenfunktion der einzelnen Elektronen. Der Zustand  $|SM\rangle$  beschreibt den Gesamtspin S und die magnetische Quantenzahl M (Ausrichtung des Spins). Eingesetzt in die Schrödingergleichung und nach Trennung der Variablen ergeben sich zwei partielle Differentialgleichungen (C = Separationskonstante).

$$
-\frac{\hbar}{2m} \left( \nabla_1^2 \psi_1 \right) - \frac{2e^2}{4\pi\epsilon_0 |\vec{r}_1|} \psi_1 = C\psi_1
$$

$$
-\frac{\hbar}{2m} \left( \nabla_2^2 \psi_2 \right) - \frac{2e^2}{4\pi\epsilon_0 |\vec{r}_2|} \psi_2 = (E - C) \psi_2
$$

Die Lösungen dieses Typus von Differentialgleichung sind aber bereits vom Wasserstoffatom bekannt. Sie können einfach übernommen werden.

<span id="page-2-0"></span>Grundzustand 1s: 
$$
\psi(\vec{r}) = \frac{1}{\sqrt{\pi}} \left(\frac{Z}{a_0}\right)^{\frac{3}{2}} e^{-\frac{Zr}{a_0}}
$$
 (2)

1. angeregter Zustand 2s: 
$$
\psi(\vec{r}) = \frac{1}{4\sqrt{2\pi}} \left(\frac{Z}{a_0}\right)^{\frac{3}{2}} \left(2 - \frac{Zr}{a_0}\right) e^{-\frac{Zr}{2a_0}} \qquad (3)
$$

mit Kernladungszahl Z und dem Bohrschen Radius  $a_0 = \frac{4\pi\epsilon_0\hbar^2}{m\epsilon_0^2}$ *me*<sup>2</sup>

In der Quantenmechanik sind Elektronen identische ununterscheidbare Teilchen, weshalb die Aufenthaltswahrscheinlichkeit (Betragsquadrat der Wellenfunktion) invariant gegen Vertauschung der beiden Elektronen sein muss.

$$
|\psi_{SM}(\vec{r}_1, \vec{r}_2)|^2 = |\psi_{SM}(\vec{r}_2, \vec{r}_1)|^2 \text{ bzw. } \psi_{SM}(\vec{r}_1, \vec{r}_2) = \pm \psi_{SM}(\vec{r}_2, \vec{r}_1)
$$
(4)

Dies lässt sich am einfachsten durch folgende Linearkombination erreichen.

<span id="page-2-1"></span>
$$
\psi_{SM}(\vec{r}_1, \vec{r}_2) = \frac{1}{\sqrt{2}} (\psi_1(\vec{r}_1) \psi_2(\vec{r}_2) \pm \psi_1(\vec{r}_2) \psi_2(\vec{r}_1)) | SM \rangle
$$

Da nur antisymmetrische Gesamtwellenfunktionen in Frage kommen, ergeben sich zwei mögliche Kombinationen aus symmetrischem/antisymmetrischem Ortsteil und Spinanteil.

$$
\psi_{\text{Sing.}}\left(\vec{r}_1, \vec{r}_2\right) = \frac{1}{\sqrt{2}} \left( \psi_1\left(\vec{r}_1\right) \psi_2\left(\vec{r}_2\right) + \psi_1\left(\vec{r}_2\right) \psi_2\left(\vec{r}_1\right) \right) |00\rangle \tag{5}
$$

<span id="page-2-3"></span>
$$
\psi_{\text{Trip.}}\left(\vec{r}_1, \vec{r}_2\right) = \frac{1}{\sqrt{2}} \left( \psi_1\left(\vec{r}_1\right) \psi_2\left(\vec{r}_2\right) - \psi_1\left(\vec{r}_2\right) \psi_2\left(\vec{r}_1\right) \right) |1M\rangle \tag{6}
$$

Schlussendlich ergeben sich drei verschiedene Triplett-Termniveaus (mit  $S = 1$  und  $M =$  $-1,0,+1$ ) und ein Singulett-Termniveau (S = 0 und M = 0). Weil bei der Konstruktion des Hamiltonoperators die Wechselwirkung zwischen den Spin- und Bahndrehimpulsen vernachlässigt wurde, liefern die drei Triplett-Terme alle die gleiche Energie. *Anmerkung:*

Für den Grundzustand gilt  $\psi_1(\vec{r}) = \psi_2(\vec{r})$ , weswegen die Triplett-Wellenfunktion gleich Null wird und somit kein Grundniveau im Triplett-Termschema existiert. Aus dieser Tatsache folgt das Pauli-Verbot, welches besagt, dass die beiden Elektronen nicht die gleichen Quantenzahlen besitzen dürfen.

# <span id="page-2-2"></span>**3 Berechnung der Energien**

Um die weitere Vorgehensweise übersichtlich zu halten wird der Hamiltonoperator in mehrere Teile zerlegt.

$$
H = Hkin1 + Hkin2 + HeKWW1 + HeKWW2 + HeeWW
$$
 (7)

Die Energien der Zustände entsprechen den Eigenwerten des Hamiltonoperators.

$$
E = \frac{\langle \psi | H | \psi \rangle}{\langle \psi | \psi \rangle} = \frac{E_{\text{kin1}} + E_{\text{kin2}} + E_{\text{eKWW1}} + E_{\text{eKWW2}} + E_{\text{eeWW}}}{\langle \psi | \psi \rangle} \tag{8}
$$

Grundsätzlich bieten sich bei solchen Berechnungen immer Kugelkoordinaten an, da das Problem kugelsymmetrisch ist und die Wellenfunktionen in Kugelkoordinaten gegeben sind. Dies muss auch bei der Integration berücksichtigt werden.

$$
\int_{\mathbb{R}^3} f(\vec{r_1}, \vec{r_2}) d\vec{r_1} d\vec{r_2} = \int_{0}^{\infty} dr_1 \int_{0}^{2\pi} d\varphi_1 \int_{0}^{\pi} d\vartheta_1 \int_{0}^{\infty} dr_2 \int_{0}^{2\pi} d\varphi_2 \int_{0}^{\pi} d\vartheta_2 f(\vec{r_1}, \vec{r_2}) r_1^2 r_2^2 \sin \vartheta_1 \sin \vartheta_2
$$

Auch der Laplaceoperator muss in Kugelkoordinaten verwendet werden.

$$
\nabla^2 \psi = \frac{1}{r^2} \frac{\partial}{\partial r} \left( r^2 \frac{\partial \psi}{\partial r} \right) + \frac{1}{r^2 \sin \vartheta} \frac{\partial}{\partial \vartheta} \left( \sin \vartheta \frac{\partial \psi}{\partial \vartheta} \right) + \frac{1}{r^2 \sin^2 \vartheta} \frac{\partial^2 \psi}{\partial \varphi^2}
$$

Da die beiden Wellenfunktionen für den Grundzustand (Gleichung [2\)](#page-1-0) und den ersten angeregten Zustand (Gleichung [3\)](#page-2-0) winkelunabhängig sind, fallen alle Terme des Laplaceoperators, bis auf den Radialteil, weg.

$$
\nabla^2 \psi(r) = \frac{1}{r^2} \frac{\partial}{\partial r} \left( r^2 \frac{\partial \psi(r)}{\partial r} \right) \tag{9}
$$

Des weitern kann  $\psi(r_1, r_2)$  anstelle von  $\psi(\vec{r}_1, \vec{r}_2)$  verwendet werden. Nachfolgend werden nun die zu berechnenden Integrale angeschrieben. Alle Integrale wurden in weitere Folge mit Mathematica gelöst, wobei aber anzumerken ist, dass sich diese auch per Hand lösen lassen würden. Das Integral über die Wechselwirkung zwischen den beiden Elektronen bereitet die größeren Schwierigkeiten, weshalb auf dieses etwas genauer eingegangen werden soll.

#### **Normierung**

$$
\langle \psi | \psi \rangle = (4\pi)^2 \int_0^\infty \int_0^\infty r_1^2 r_2^2 \left| \psi \left( r_1, r_2 \right) \right|^2 dr_1 dr_2 \tag{10}
$$

Falls die Wellenfunktionen bereits in normierter Form eingesetzt werden, so ist die Normierung gleich eins. Der Faktor  $(4\pi)^2$  kommt von den vier Winkelintegralen.

#### **Kinetische Energie**

$$
E_{\rm kin} = \langle \psi | H_{\rm kin1} | \psi \rangle = \langle \psi | H_{\rm kin2} | \psi \rangle =
$$
  
= 
$$
- (4\pi)^2 \frac{\hbar^2}{2m} \int_{0}^{\infty} \int_{0}^{\infty} r_1^2 r_2^2 \psi(r_1, r_2) \frac{1}{r_2^2} \frac{\partial}{\partial r_2} \left( r_2^2 \frac{\partial \psi(r_1, r_2)}{\partial r_2} \right) dr_1 dr_2
$$
 (11)

Die kinetische Energie für die beiden Elektronen liefert natürlich die selbe Energie, da das Integral sich beim Vertauschen von  $r_1$  und  $r_2$  nicht verändert.

#### **Wechselwirkungssenergie Kern - Elektron**

$$
E_{\text{eKWW}} = \langle \psi | H_{\text{eKWW1}} | \psi \rangle = \langle \psi | H_{\text{eKWW2}} | \psi \rangle =
$$
  
= 
$$
- (4\pi)^2 \frac{2e^2}{4\pi\epsilon_0} \int_{0}^{\infty} \int_{0}^{\infty} r_1 r_2^2 |\psi(r_1, r_2)|^2 dr_1 dr_2
$$
 (12)

Auch hier ergibt sich für die beiden Elektronen dieselbe Energie.

#### **Wechselwirkungsenergie Elektron - Elektron**

Der Ausdruck, der bei diesem Integral Probleme bereitet, ist der Abstand der beiden Elektronen |*~r*<sup>1</sup> − *~r*2|. Um dieses Integral lösen zu können gibt es mehrere mögliche Wege die allesamt schlussendlich zum gleichen Integral führen. Diese Möglichkeiten seien hier kurz angeführt.

1. Fouriertransformation

$$
\frac{1}{|\vec{r}_1 - \vec{r}_2|} = \left(\frac{1}{2\pi}\right)^{\frac{3}{2}} \int \frac{1}{k^2} e^{i\vec{k}(\vec{r}_1 - \vec{r}_2)} d^3k
$$

2. Entwicklung nach Legendre-Polynomen

$$
\frac{1}{|\vec{r}_1 - \vec{r}_2|} = \frac{1}{r_1} \sum_l \left(\frac{r_2}{r_1}\right)^l P_l(\cos\vartheta) \text{ wenn } r_1 > r_2
$$

$$
\frac{1}{|\vec{r}_1 - \vec{r}_2|} = \frac{1}{r_2} \sum_l \left(\frac{r_1}{r_2}\right)^l P_l(\cos\vartheta) \text{ wenn } r_2 > r_1
$$

3. Koordinatentransformation

Diese Vorgehensweise wird ausführlich im Studienprojekt von Markus Krammer (WS 2009/10) diskutiert. [Variational Wavefunction for the Helium Atom](http://lampx.tugraz.at/~hadley/ss1/problems/helium/S.pdf)

4. Geschickte Wahl der z-Achsen

Dies läuft grundsätzlich auch auf die selbe Darstellung hinaus wie im vorherigen Punkt, führt aber wesentlich schneller zum Ziel. Diese Vorgehensweise wird nachfolgend veranschaulicht.

Wählt man die z-Achse so, dass sie entlang *r*<sup>2</sup> verläuft und den Winkel *ϑ*<sup>1</sup> so, dass er genau dem Winkel zwischen *r*<sup>1</sup> und *r*<sup>2</sup> entspricht, so lässt sich der Abstand zwischen den beiden Atomen durch den Cosinussatz beschreiben.

$$
\frac{1}{|\vec{r}_1 - \vec{r}_2|} = \frac{1}{\sqrt{r_1^2 + r_2^2 - 2r_1r_2\cos\vartheta_1}}
$$
(13)

Setzt man diese Darstellungsweise in das Wechselwirkungsintegral ein, ergibt sich für die Energie

$$
E_{\text{eeWW}} = \langle \psi | H_{\text{eeWW}} | \psi \rangle =
$$
  
=  $2 (2\pi)^2 \frac{e^2}{4\pi \epsilon_0} \int_{0}^{\infty} \int_{0}^{\infty} \int_{0}^{\infty} \frac{r_1^2 r_2^2 \sin \vartheta_1}{\sqrt{r_1^2 + r_2^2 - 2r_1 r_2 \cos \vartheta_1}} |\psi (r_1, r_2)|^2 d\vartheta_1 dr_1 dr_2.$  (14)

Durch Substitution des Ausdrucks unter der Wurzel (mit t) lässt sich das Integral weiter auflösen.

$$
E_{\text{eeWW}} = \frac{2\pi e^2}{\epsilon_0} \int_{0}^{\infty} \int_{0}^{r_1^2 + r_2^2 + 2r_1 r_2} \frac{r_1 r_2}{\sqrt{t}} |\psi(r_1, r_2)|^2 dt dr_1 dr_2
$$
  
\n
$$
= \frac{2\pi e^2}{\epsilon_0} \int_{0}^{\infty} \int_{0}^{\infty} r_1 r_2 \left( \sqrt{(r_1 + r_2)^2} - \sqrt{(r_1 - r_2)^2} \right) |\psi(r_1, r_2)|^2 dr_1 dr_2
$$
  
\n
$$
= \frac{2\pi e^2}{\epsilon_0} \int_{0}^{\infty} \int_{0}^{\infty} r_1 r_2 \left( \sqrt{(r_1 + r_2)^2} - \sqrt{(r_1 - r_2)^2} \right) |\psi(r_1, r_2)|^2 dr_1 dr_2
$$
  
\n
$$
= \frac{4\pi e^2}{\epsilon_0} \int_{0}^{\infty} \int_{0}^{r_1} \frac{r_1 r_2^2 |\psi(r_1, r_2)|^2 dr_2}{r_2 \leq r_1} + \int_{r_1}^{\infty} \frac{r_1^2 r_2 |\psi(r_1, r_2)|^2 dr_2}{r_2 \geq r_1} dr_1 \qquad (15)
$$

Dabei wurde für den Ausdruck (\*) bei  $r_2 \geq r_1$ 

$$
\sqrt{(r_1+r_2)^2} - \sqrt{(r_1-r_2)^2} = (r_1+r_2) - (r_2-r_1) = 2r_1
$$

und bei  $r_2 \leq r_1$ 

$$
\sqrt{(r_1+r_2)^2} - \sqrt{(r_1-r_2)^2} = (r_1+r_2) - (r_1-r_2) = 2r_2
$$

verwendet.

### **4 Energie des Grundzustands**

Im Grundzustand existiert nur ein Singulett-Term wobei sich die Wellenfunktion (Gleichung [5\)](#page-2-1) unter Verwendung von Gleichung [2](#page-1-0) ergibt. Die Integrale aus Kapitel [3](#page-2-2) wurden mit Mathematica ausgeführt. Als Gesamtenergie ergibt sich

$$
E = \frac{e^4 mZ \left(-27 + 8Z\right)}{128\hbar^2 \pi^2 \epsilon_0^2} = -74.83 \,\text{eV}
$$
 mit  $Z = 2$ .

Da der Ansatz für die verwendete Wellenfunktion über eine Vereinfachung des Hamiltonoperators hergeleitet wurden, ist es wenig verwunderlich, dass dieses Ergebnis nicht sonderlich gut mit dem experimentellen Wert (-78.99 eV) übereinstimmt. Um dieses Ergebnis ein wenig zu verfeinern kann das so genannte Variationsverfahren angewendet werden. Dabei wählt man eine Versuchwellenfunktion die jedoch von einem variablen Parameter abhängt. Man berechnet daraus die Energie und minimiert diese in Abhängigkeit dieses Parameters. Somit erhält man für den Parameter einen optimalen Wert. In der Praxis wendet man dieses Verfahren dann auf verschiedenste Versuchwellenfunktionen (auch mit mehrere Parametern) an. Da der Grundzustand eine untere Schranke bildet, stellt der niedrigste gefundene Energiewert die beste Näherung dar. Für die hier eingesetzten Wellenfunktionen könnte man die Energie in Abhängigkeit der Kernladungszahl Z variieren. Daraus ergibt sich:

$$
Z_{\rm opt} = \frac{27}{16} \cong 1.69 \to E_{\rm opt} \cong -77.49 \,\text{eV}
$$

Dieser Wert weicht vom experimentellen Wert (-78.99 eV) nur noch um 1*.*9% ab. Dieser niedrigerer Z-Wert wird auch effektive Kernladungszahl genannt. Anschaulich erklärt verspüren die Elektronen eine verminderte Kernladung, da der Kern jeweils vom anderen Atom teilweise abgeschirmt wird.

Der entsprechende Mathematica Code: HeliumGrundzustand.nb

# **5 Energien des ersten angeregten Zustands**

Für den ersten angeregten Zustand wird für ein Elektron die Wellenfunktion [3](#page-2-0) und für das andere Elektron die Wellenfunktion [2](#page-1-0) verwendet. Nach den Gleichungen [5](#page-2-1) und [6](#page-2-3) ergibt sich nun jeweils eine Wellenfunktion für das Singulett-Niveau und eine für das Triplett-Niveau. Leider kann hierbei nur noch für den Triplett-Zustand das Variationsverfahren angewendet werden. Beim Singulett-Zustand existiert bereits ein niedriger Zustand mit gleicher Symmetrie (Grundzustand) weshalb der tatsächliche Energiewert keine untere Schranke bildet. Geht man davon aus, dass beide Elektronen die gleiche Kernladungszahl Z spüren so erhält man für die Triplett-Energie

$$
E = \frac{e^4 mZ \left(-13484 + 3645 Z\right)}{93312 \hbar^2 \pi^2 \epsilon_0^2} \approx -57.80 \,\text{eV}
$$
 mit  $Z = 2$ 

und mit optimierten Z (nach Variationsverfahren) ergibt sich

$$
Z_{\text{opt}} = \frac{6743}{3645} \approx 1.85 \rightarrow E_{\text{opt}} \approx -58.19 \,\text{eV}.
$$

Für den Singulett-Term erhält man

$$
E = \frac{e^4 mZ \left(-13228 + 3645Z\right)}{93312\hbar^2 \pi^2 \epsilon_0^2} \approx -55.41 \,\text{eV}
$$
 mit  $Z = 2$ 

und mit dem optimierten Z (aus Triplett-Term) folgt

$$
Z_{\rm opt} = \frac{6743}{3645} \cong 1.85 \to E_{\rm opt} \cong -55.98 \,\text{eV}.
$$

Aus diesen Energiewerten kann nun noch die Energieaufspaltung zwischen Singulettund Triplett-Term berechnet werden.

$$
\Delta E \cong 2.39 \,\text{eV}
$$
 und  $\Delta E_{\text{opt}} \cong 2.19 \,\text{eV}$ 

Der entsprechende Mathematica Code: HeliumAngeregterZustand.nb

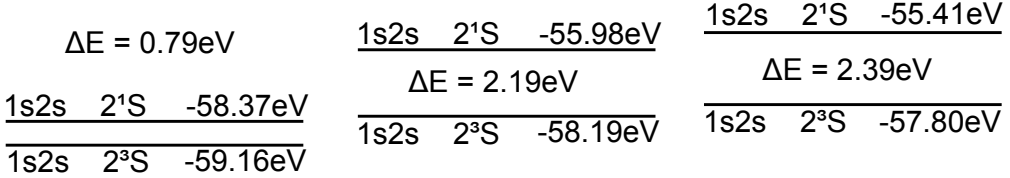

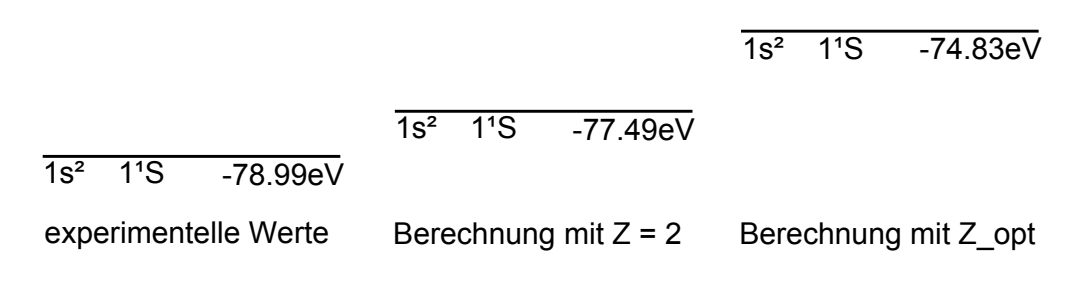

Abbildung 1: Darstellung der Energieniveaus

Um eine bessere Übereinstimmung mit dem experimentellen Wert (∆*E* ∼= 0*.*79 eV) zu erhalten, müsste man davon ausgehen, dass beide Elektronen unterschiedliche Kernladungen spüren. Das Elektron im angeregten Zustand schirmt die Kernladung wesentlich weniger ab als das Elektron im Grundzustand. Weiters gibt es auch Methoden, die es erlauben auch für den Singulett-Zustand ein Variationsverfahren anzuwenden. Man würde dabei von verschiedensten Versuchwellenfunktionen ausgehen, welche klarerweise auch mehrere zu variirende Paramenter enthalten können. Dies alles würde aber den Umfang dieses Studienprojekts bei weitem sprengen. Abschließend sei noch auf ein anschauliches Demonstrationsprojekt von Wolfram Mathematica hingewiesen: [Lower Excited States](http://demonstrations.wolfram.com/LowerExcitedStatesOfHeliumAtom/) [of Helium Atom](http://demonstrations.wolfram.com/LowerExcitedStatesOfHeliumAtom/) Dieses zeigt die Energieniveaus in Abhängigkeit von Parametern der Wellenfunktionen, welche variiert werden können.